## PRODUCT ANNOUNCEMENT

## **WebEOC®** Incident Creator

Version 2.0.0

This document highlights important release changes to your system. If you have questions about changes not covered in this document, contact your Client Services Manager.

## **New Incident Creator**

The Incident Creator, a new, free add on for WebEOC versions 8.0 and later, gives you the ability to quickly create and manage incidents without requiring Admin access. In just one window, you can enter all the necessary information regarding an incident, including its permissions, searchability, status, availability to users, activation details, agency details, and more.

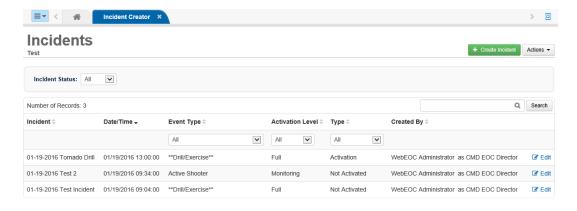

The Incident Creator also has a Contacts component to help you manage your contacts. With the Incident Creator, you can create, view, edit, and delete contacts as needed. You can even determine which contacts receive email notifications when incidents are created or updated.

## Customer Support Center Contact Information

If you have a problem or a question not covered in the documentation, please contact the Customer Support Center. The Customer Support Center is open Monday through Friday, 8:30 a.m. to 7 p.m. EST. Call toll free at 877-771-0911, or email <a href="mailto:Support@esi911.com">Support@esi911.com</a>.

You can also create a Support Ticket from the Client Hub.